#### **Performance and Productivity of Parallel Python Programming — A study with a CFD Test Case**

#### **Achim Basermann, Melven Röhrig-Zöllner and Joachim Illmer**

German Aerospace Center (DLR) Simulation and Software Technology Linder Höhe, Cologne, Germany

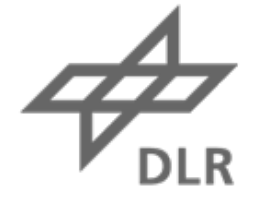

# Knowledge for Tomorrow

## **DLR German Aerospace Center**

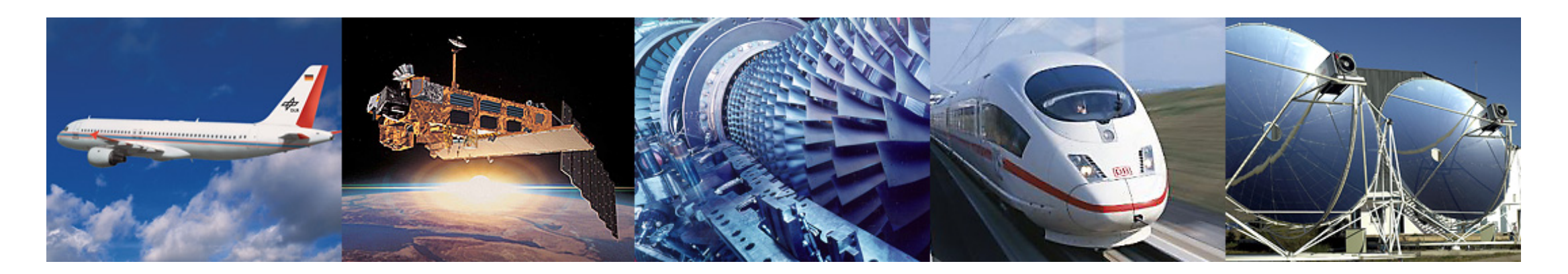

- Research Institution
- Space Agency
- Project Management Agency

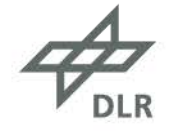

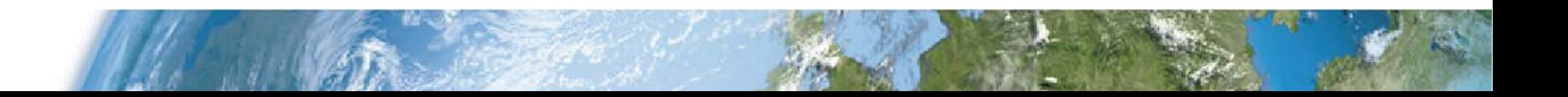

#### **DLR Locations and Employees**

Approx. 8000 employees across 33 institutes and facilities at ■16 sites.

Offices in Brussels, Paris, Tokyo and Washington.

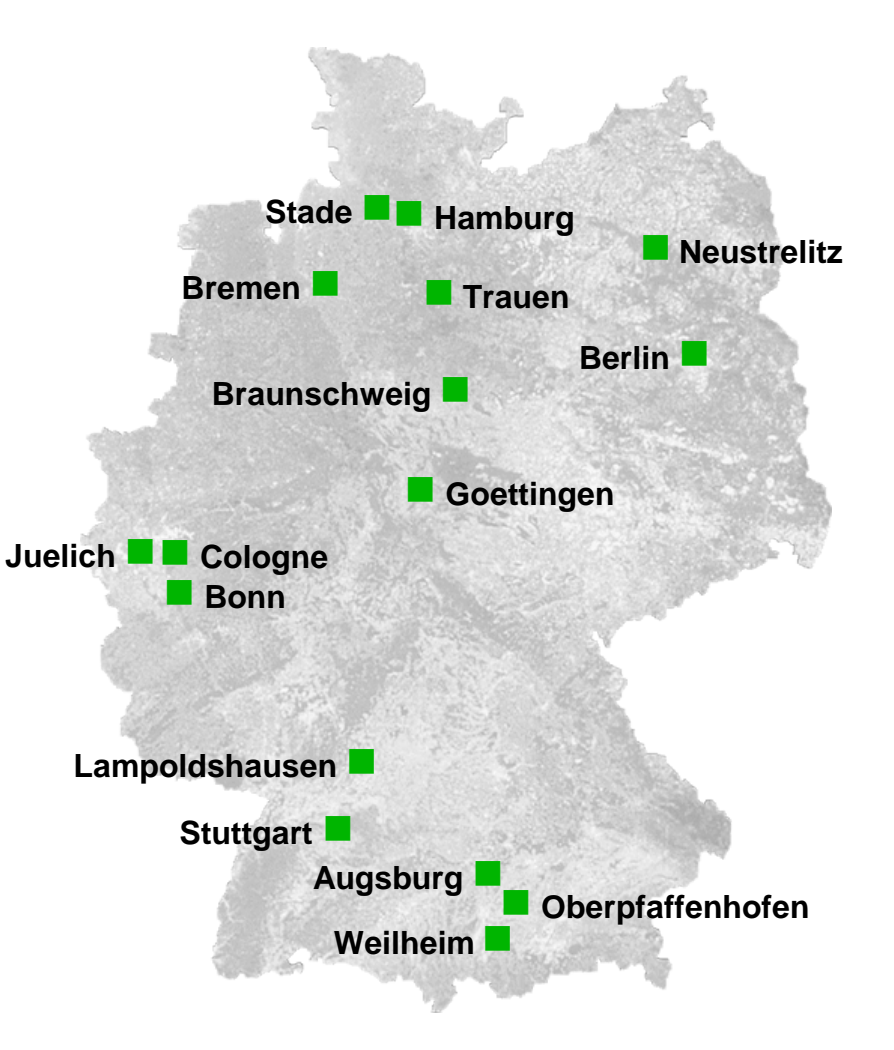

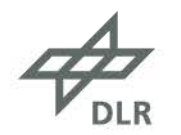

## **Survey**

- Background rotor simulation test case
- Python libraries which support parallel programming
- Python implemenations of a rotor simulation kernel
- Performance analysis
	- Performance modelling
	- Performance measurements
- Conclusions

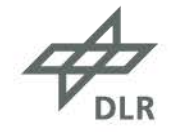

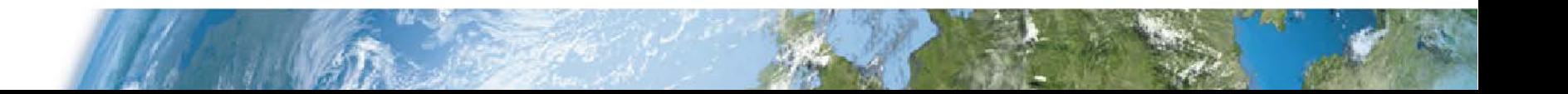

## **DLR Project Free-Wake**

- Developed 1994-1996
- Simulates the flow around a helicopter's rotor
- Vortex-Lattice method
- Discretizes complex wake structures with a set of vortex elements
	- Account for vortex aging, stretching and compression
- Based on experimental data (from the international HART-program 1995)
- MPI-parallel implementation in Fortran
- Loose coupling with the DLR rotor simulation code S4

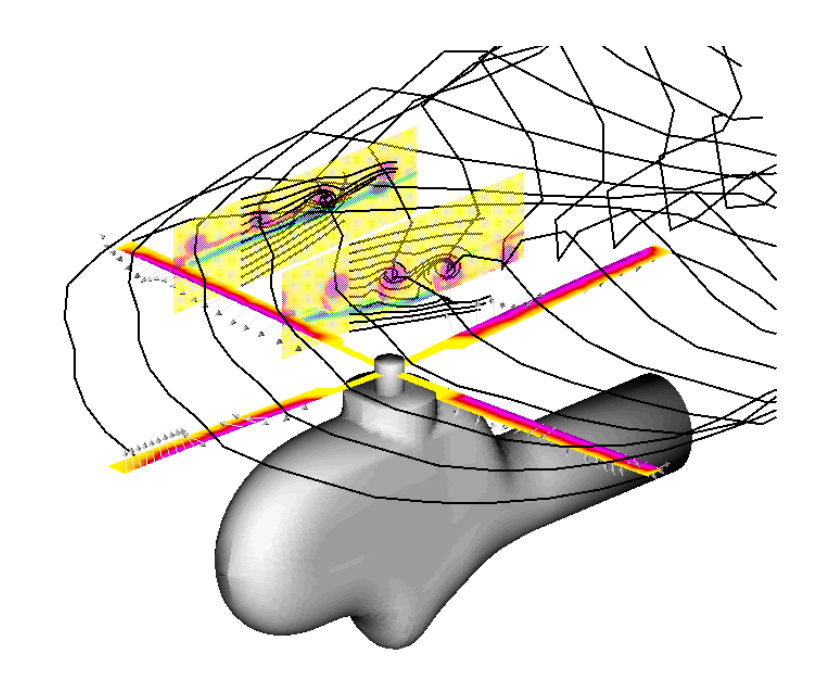

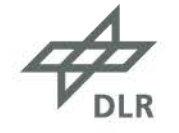

#### **GPU Parallelization with OpenACC**

- Directive based
- Similar to OpenMP
- Explicit data movement between host and GPU (bottleneck!)
- Supported by CAPS-, CRAY- and **PGI-compilers** (C, C++, Fortran)
- Recently: Also available for GCC

```
program main
integer :: a(N)
```

```
 …
```
!\$acc data copyout(a) ! computation on the GPU in several loops: !\$acc parallel loop  $do$  i = 1, N  $a(i) = 2 * a(i)$  end do !\$acc parallel loop … !\$acc end data ! Now results available on the CPU …

end program main

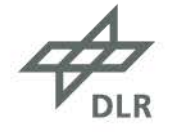

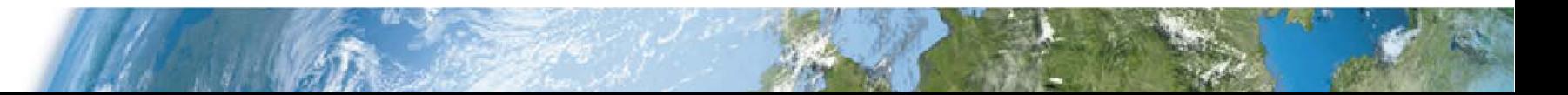

#### **Vortex Visualization**

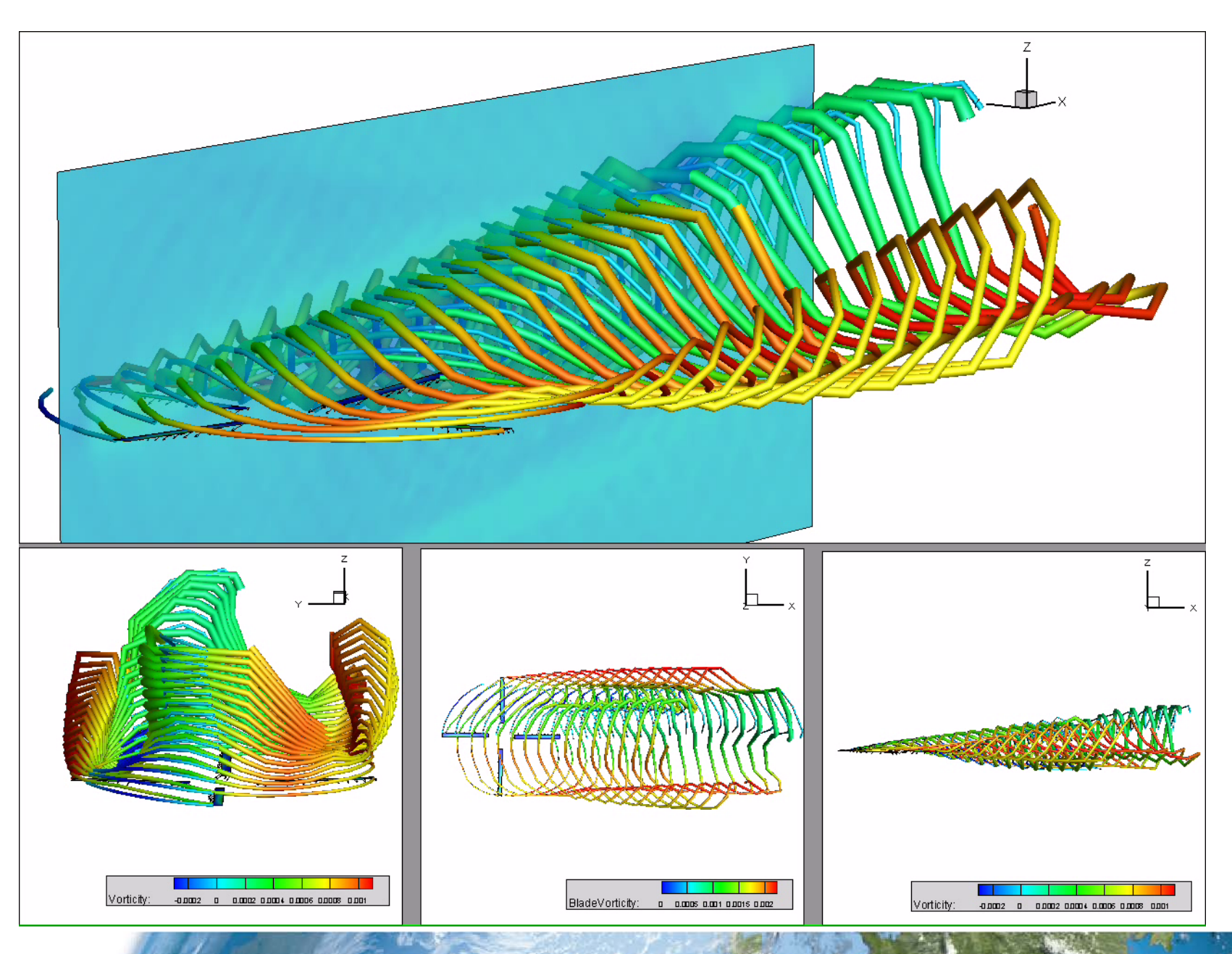

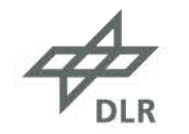

## **Python Libraries Which Support Parallel Programming (1)**

• Cython

- translates Python code into C code
- then compilation by a C compiler
- offers simple use of OpenMP for shared memory parallelization
- NumPy
	- efficient use of large N-dimensional arrays
	- comfortable use of e.g. linear algebra routines
	- hidden optimization or parallelization of basic routines possible

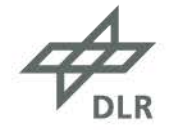

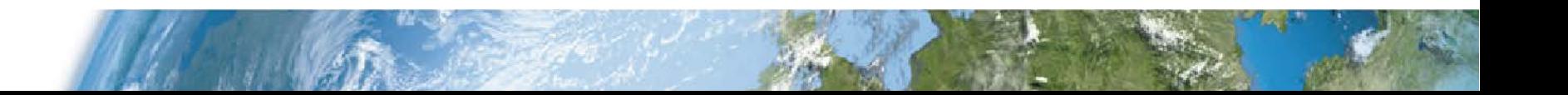

## **Python Libraries Which Support Parallel Programming (2)**

- Numba
	- open source compiling environment for Python and NumPy
	- generates optimized machine code by use the LLVM compiler
	- supports OpenMP, OpenCL and CUDA

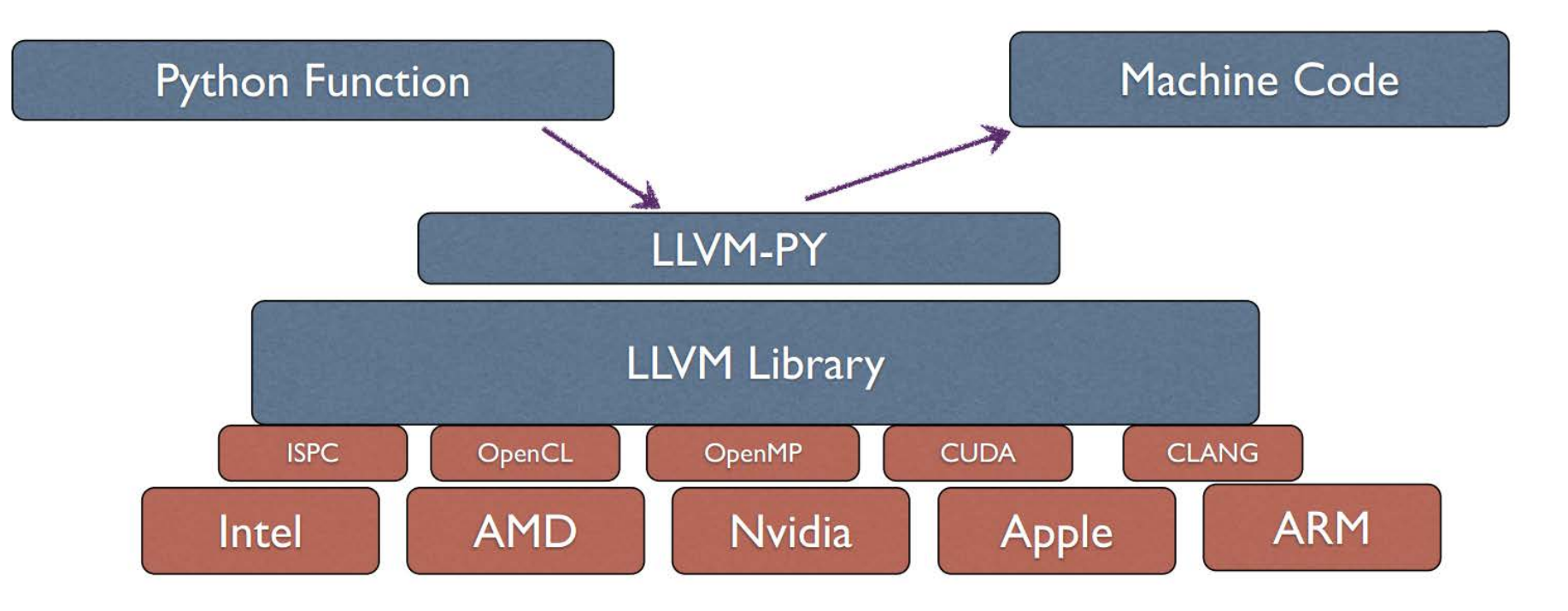

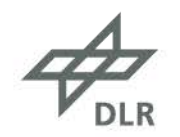

### **Python Libraries Which Support Parallel Programming (3)**

- Python Bindings for Global Array Toolkit
	- allows access to physically distributed data via a shared memory interface
	- extension of MPI for message exchange between parallel processes
	- in the same program, switching between the shared memory interface of the Global arrays and the distributed memory interface of MPI possible

#### Physically distributed data

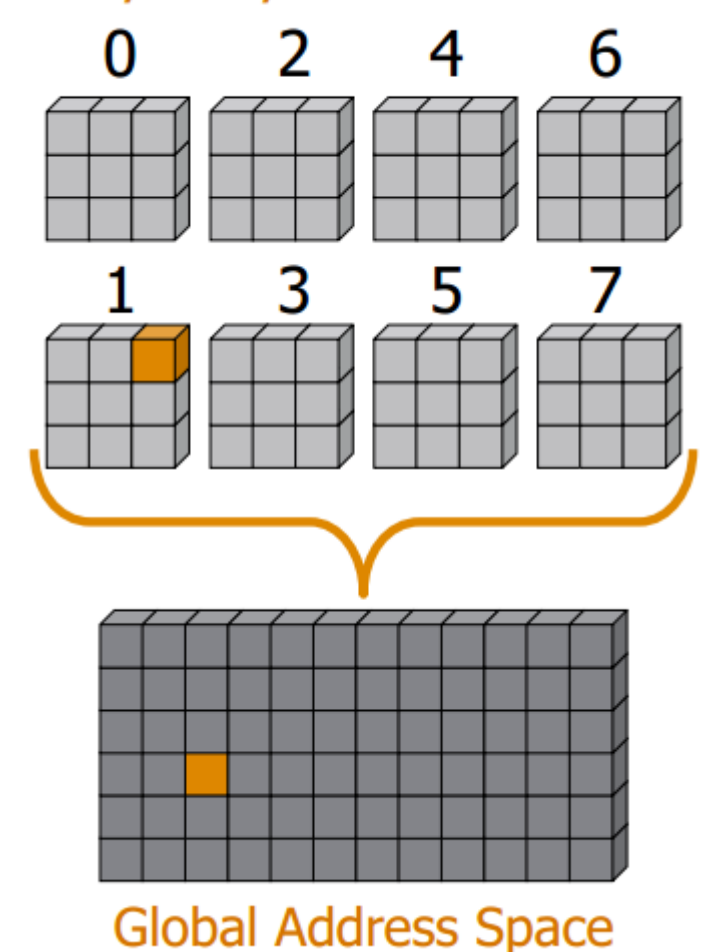

#### **Standard Python Implementation of a Rotor Simulation Kernel**

#### **Call of the function** *wilin* **Function** *wilin* **for velocity induction**

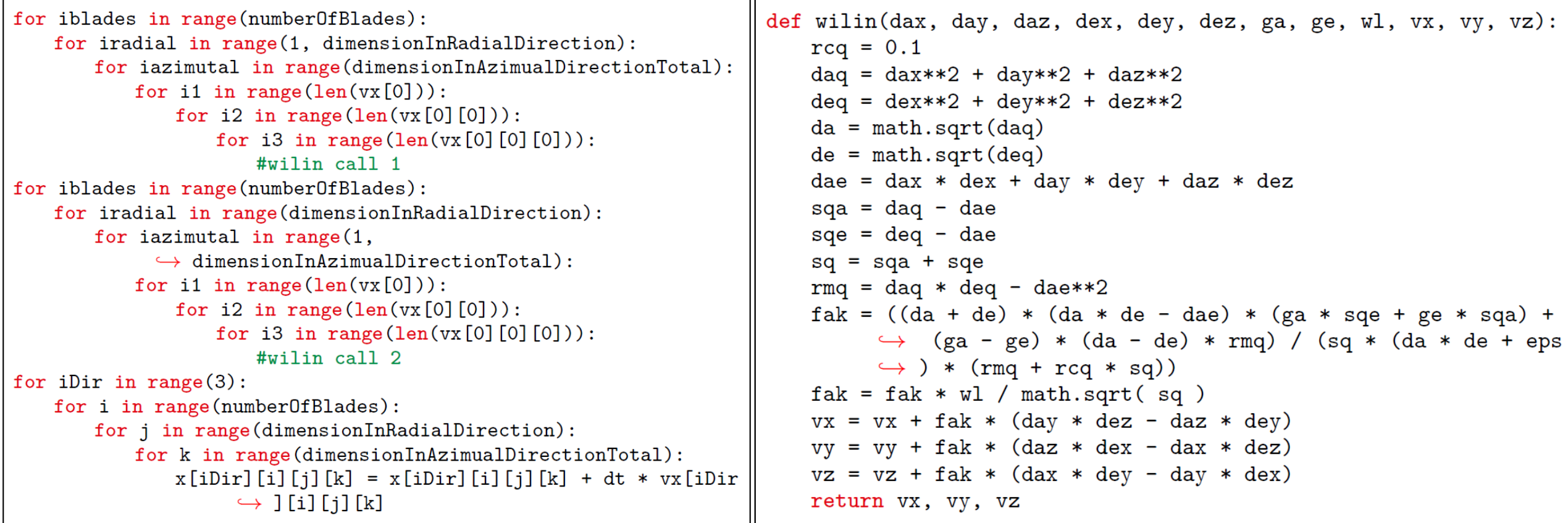

$$
\overrightarrow{\mathcal{A}}_{\text{DLR}}
$$

#### **Cython Implementation of the Rotor Simulation Kernel**

- Parallelization with the function *prange*
- realizes loop parallelization with OpenMP
- Change of loop order for optimization

```
for i2 in prange(dimensionInRadialDirection):
 for i1 in xrange(numberOfBlades):
     for i3 in xrange(dimensionInAzimualDirectionTotal):
         for iblades in xrange(numberOfBlades):
             for iradial in xrange(1,
                   \hookrightarrow dimensionInRadialDirection):
                 for iazimutal in xrange(
                       \hookrightarrow dimensionInAzimualDirectionTotal):
```
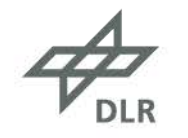

#### **NumPy Implementation of the Rotor Simulation Kernel**

- Exploitation of NumPy´s fast array operations
- generate NumPy arrays rather than standard Python lists
- call *wilin* with array parameters
- exploit fast NumPy functions like *numpy.sqrt* rather than *math.sqrt*

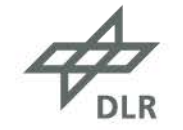

#### **Numba Implementation of the Rotor Simulation Kernel**

- Single-core optimization in the accelerated *nopython* mode
- Annotation *autojit* triggers compilation to machine code
- Multi-core optimization via *prange* command or *Vectorize* function; both were not applicable in our tests
- GPU optmization with the *CUDA JIT* annotation
- NUMBA offers a machine-oriented CUDA entry point.
- Synchronization with *cuda.syncthreads()*

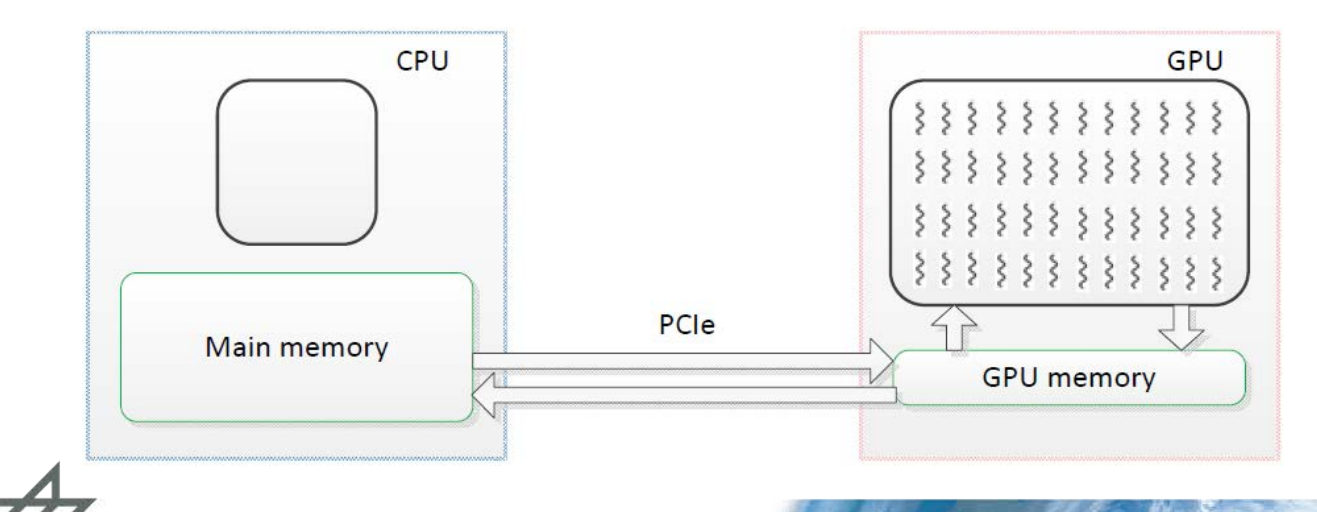

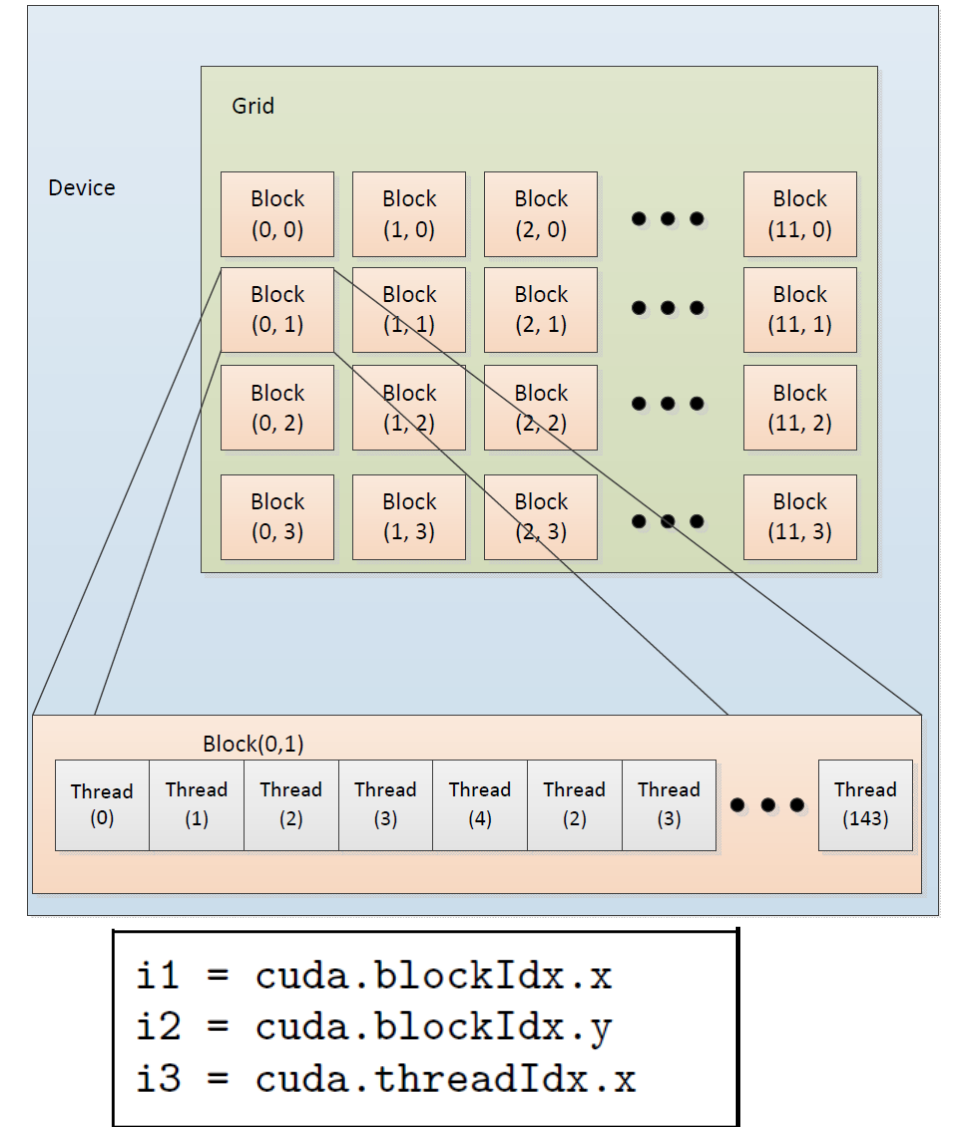

#### **Global Arrays Implementation of the Rotor Simulation Kernel**

- Bases on the NumPy implementation
- Generation of Global Arrays (*g\_*) of same dimension and type as the corresponding NumPy arrays necessary

 $g_x = ga.create(ga.C_DBL, [dim1, dim2, dim3, dim4])$ 

• Determine the scope of a Global Array administrated on a compute node

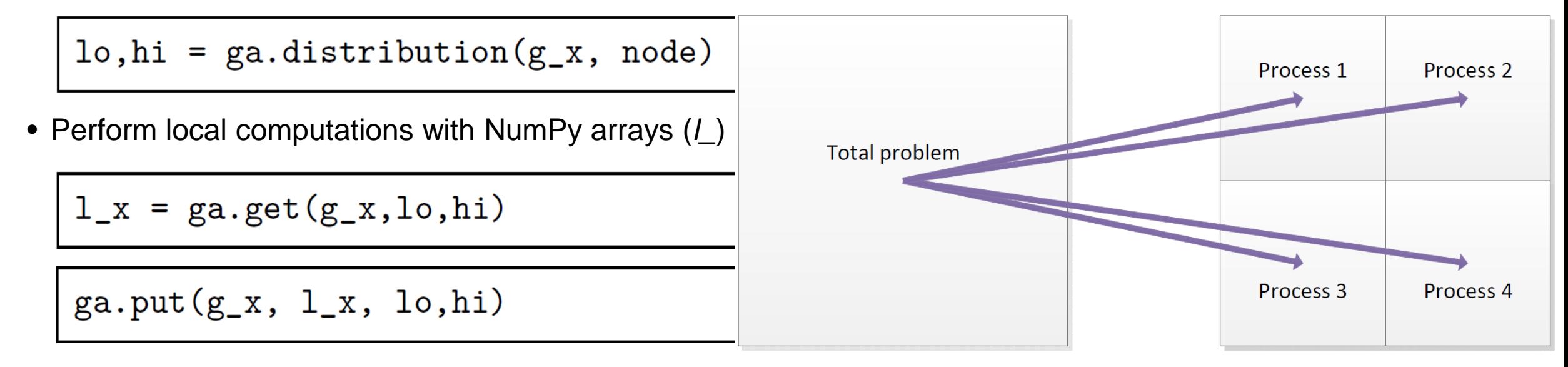

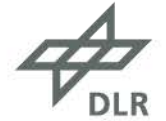

#### **Performance Modelling: Roofline Performance Model**

• Machine balance: 
$$
B_m = \frac{\text{memory bandwidth [GBytes/s]}}{\text{peak performance [GFLOP/s]}}
$$

 $B_c = \frac{\text{data traffic [Bytes]}}{\text{floating point operations [FLOP]}}$ • Code balance:

\n- Maximum kernel Performance: peak performance 
$$
x
$$
  $l = \min\left(1, \frac{B_m}{B_c}\right)$
\n

• Intel Xeon E5645 CPU, 6 cores:  $B_m = \dfrac{19 \, [\mathrm{GByte/s}]}{28.8 \, [\mathrm{GFLOP/s}]} = 0.6597$ 

**All codes with**

**a code balance larger than the machine balance**

#### **are bandwidth limited on this machine.**

\n- NVIDIA Tesla C2075 GPU, 448 CUDA cores: 
$$
B_m = \frac{144 \, [\text{GByte/s}]}{515 \, [\text{GFLOP/s}]} = 0.2796
$$
\n

$$
\overrightarrow{\mathcal{A}}_{\text{DLR}}
$$

• Performance factors on CPU or GPU:

#### **Performance Modelling of the Rotor Simulation Kernel**

• Code balance of the rotor simulation kernel:  $B_c = \frac{550,000 [Bytes]}{6,500,000,000 [FLOP]} = 0.00008 \frac{Bytes}{FLOP}$ 

$$
l_{CPU} = \min\left(1, \frac{0.6597}{0.00008}\right) = 1
$$

 $l_{GPU} = \min\left(1, \frac{0.2796}{0.00008}\right) = 1$ 

**Kernel is able to exploit the computational peak performance of CPU or GPU!**

**RuntimeException**  
\nfrom the model:  
\n
$$
T_{CPU} = \frac{6,500,000,000}{28,800,000,000\frac{1}{s}} = 0.23s
$$
\n
$$
T_{CPU} = \frac{6,500,000,000}{4,800,000,000\frac{1}{s}} = 1.35s
$$
\n
$$
T_{GPU} = \frac{6,500,000,000}{515,000,000,000\frac{1}{s}} = 0.0126s
$$

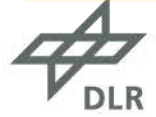

#### **Performance Measurements: CPU Single-Core Performance**

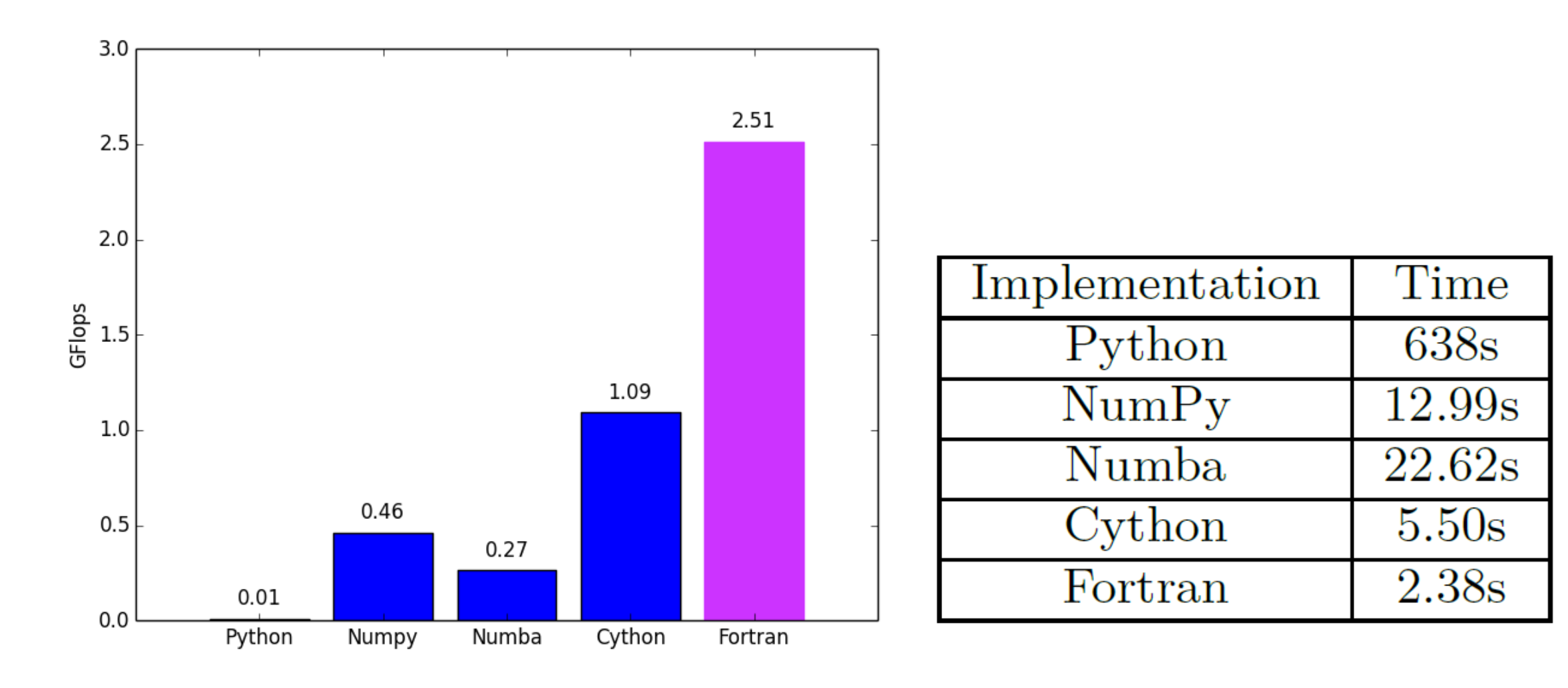

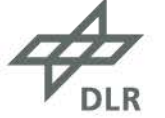

#### **Performance Measurements: CPU Multi-Core Performance**

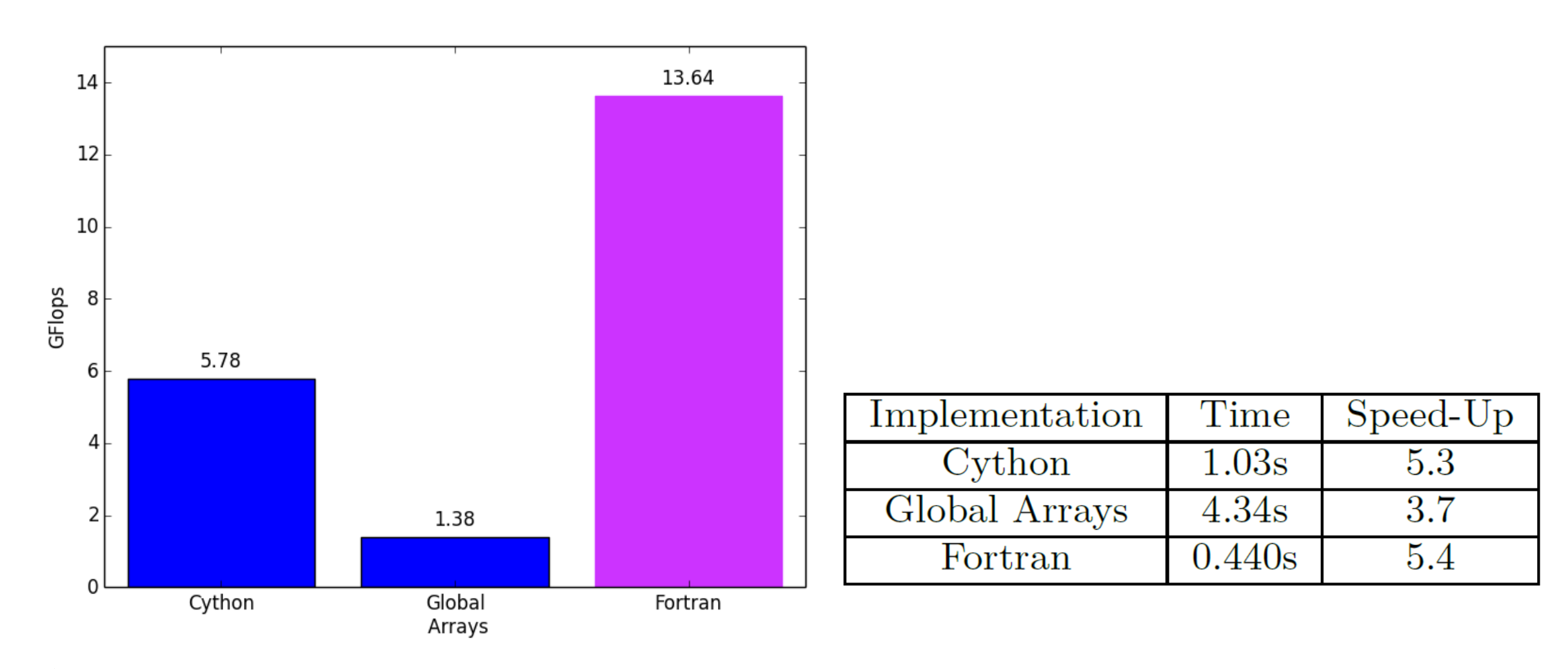

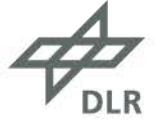

#### **Performance Measurements: GPU Performance**

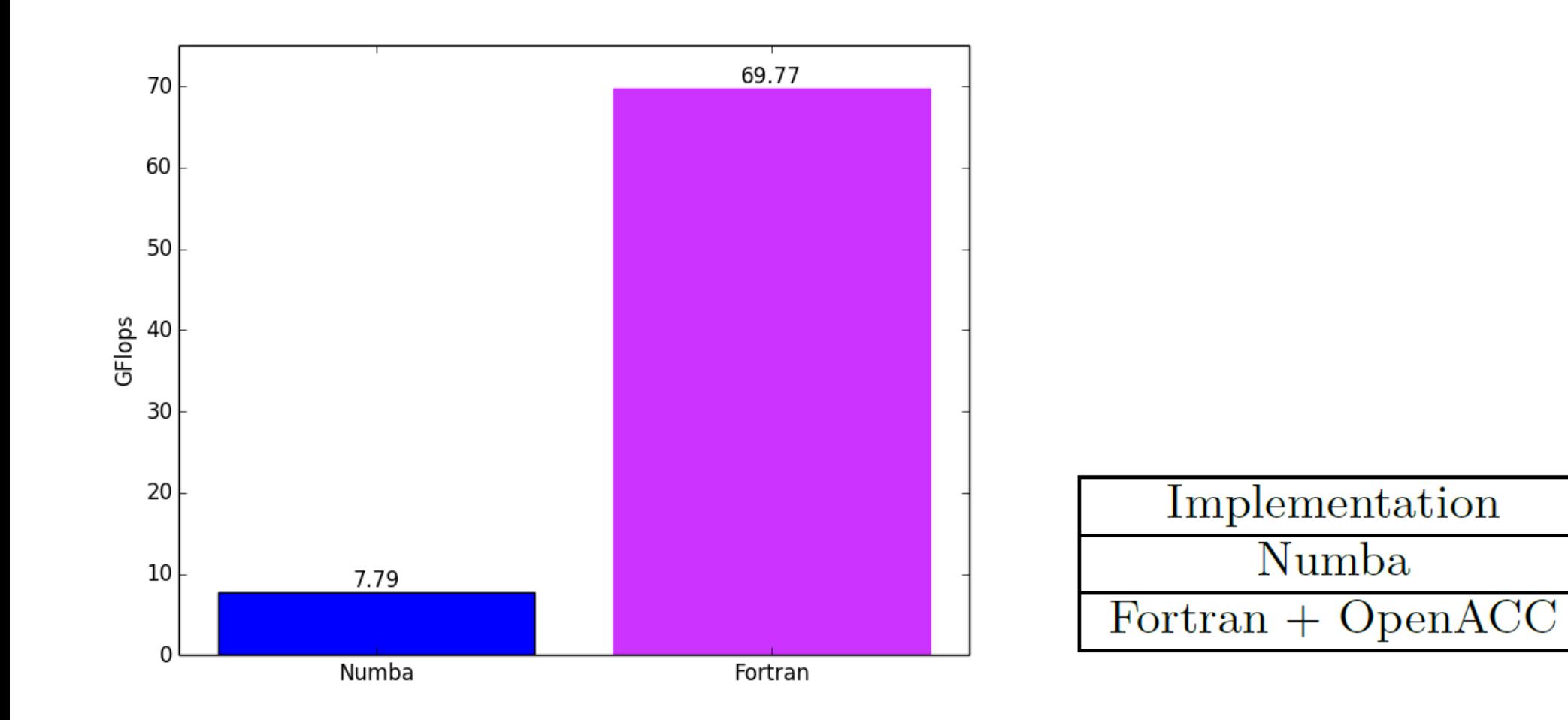

Time

 $0.770s$ 

 $0.086s$ 

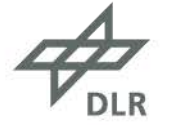

## **Conclusions**

- Python: high productivity for parallel programming but performance deficits compared with low-level languages like Fortran or C
- High parallel programming abstraction level for
	- CPU: Python Bindings for Global Array Toolkit
	- GPU: Numba
- Distinctly higher performance for
	- Cython with OpenMP
- $\bullet$   $\rightarrow$  Acceptable performance with Cython but C-style programming
- Expectation: Communities behind NumPy, Numba, Cython and Global Array projects, e.g., will further improve their solutions and make Python increasingly more efficient on modern parallel hardware.

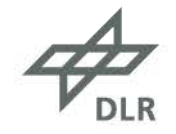

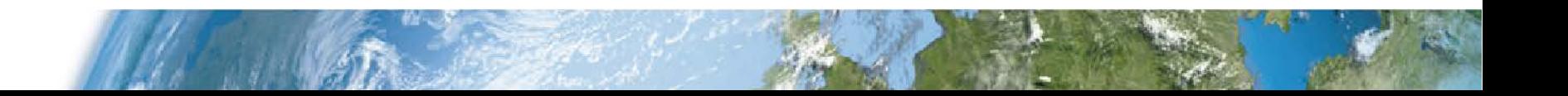

#### **Many thanks for your attention!**

#### **Questions?**

#### **Dr.-Ing. Achim Basermann**

German Aerospace Center (DLR) Simulation and Software Technology Department Distributed Systems and Component Software Team High Performance Computing [Achim.Basermann@dlr.de](mailto:Andreas.Schreiber@dlr.de)

<http://www.DLR.de/sc>

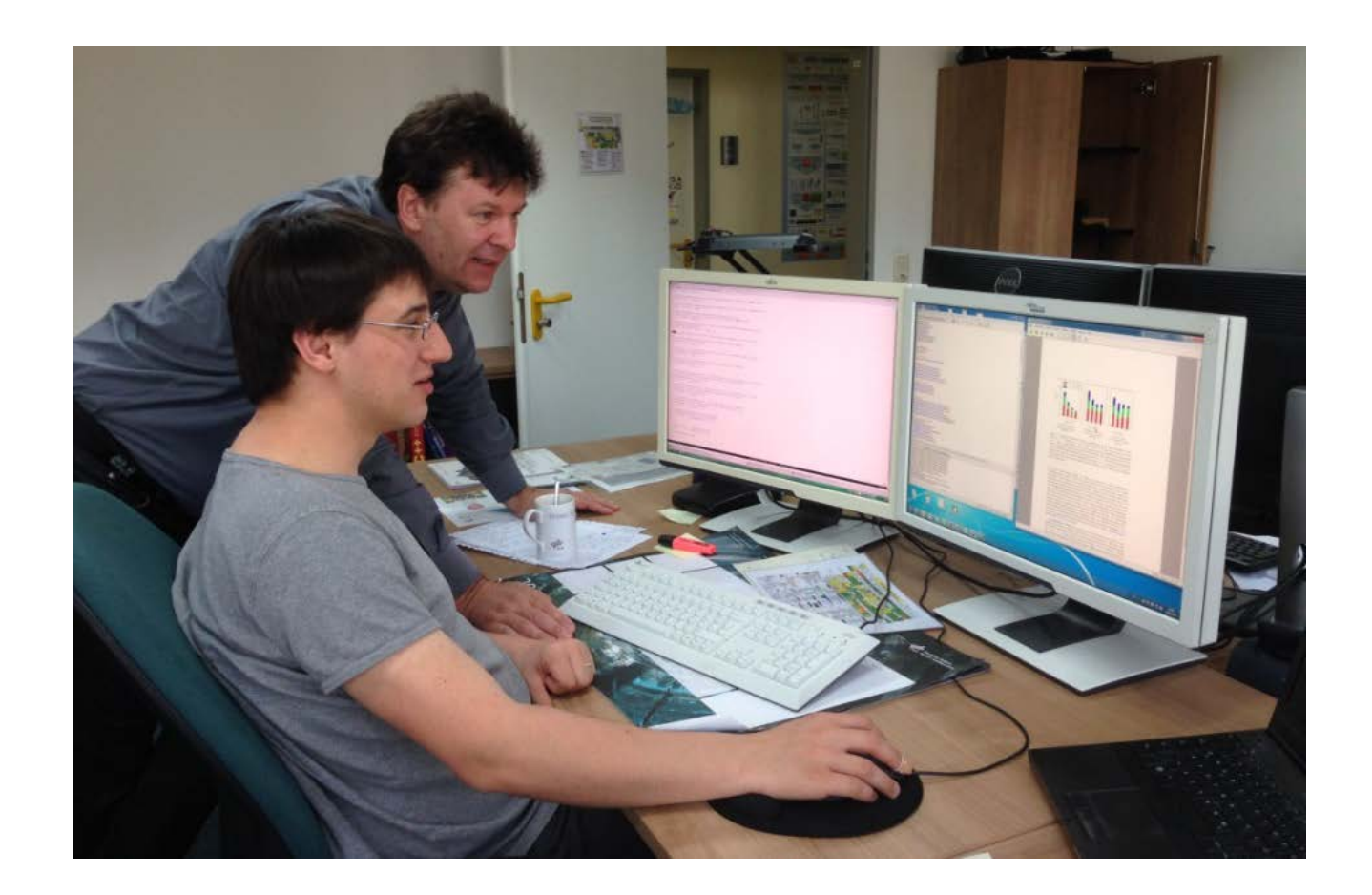

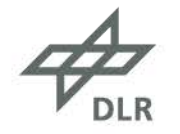

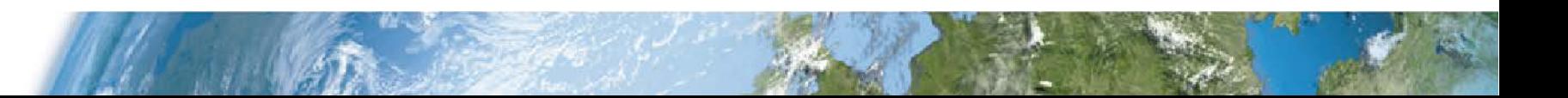